#### Вычисления на GPU с использованием NVIDIA CUDA

Автор: студент 2-ПМИ МАГУ Леутин Александр

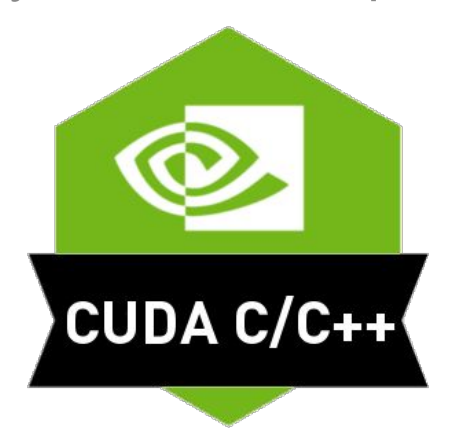

# Немного истории

• С самого появления GPU у разработчиков появилась идея перекладывать часть расчетов с CPU на GPU, но архитектура не позволяла это делать. Почти. Разработчикам удавалось выкрутиться и заставить GPU выполнять нужные инструкции, но зачастую это того не стоило.

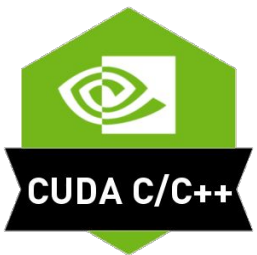

## Краткое введение в технологию

• Технология CUDA — это программно-аппаратная вычислительная архитектура Nvidia, основанная на расширении языка Си, которая даёт возможность организации доступа к набору инструкций графического ускорителя и управления его памятью при организации параллельных вычислений.

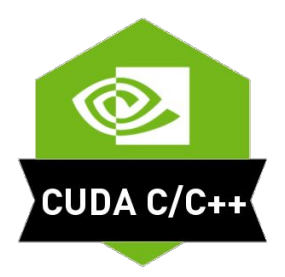

## Основные возможности технологии

- Унифицированное программно-аппаратное решение для параллельных вычислений на видеочипах Nvidia;
- Стандартный язык программирования Си;
- Стандартные библиотеки численного анализа FFT (быстрое преобразование Фурье) и BLAS (линейная алгебра);
- Оптимизированный обмен данными между CPU и GPU;
- Взаимодействие с графическими API OpenGL и DirectX;

CUDA C/C++

• Возможность разработки на низком уровне.

# Основные сферы применения

- Симуляция поведения различных тел
- Обработка графики
- Расчет геометрии
- Вычисление различных хэшей
- Компьютерное зрение
- Искусственный интеллект

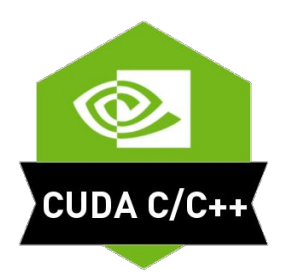

### Техническая реализация

Для вызова функции на стороне GPU нужно:

- 1. Выделить память под аргументы
- 2. Скопировать данные с хоста в блок памяти GPU.
- 3. Произвести вызов функции (будет рассмотрено далее)
- 4. Освободить память после выполнения

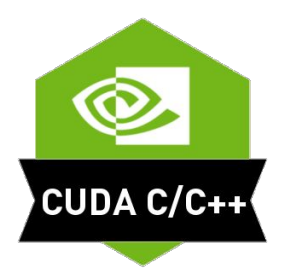

# Работа с памятью

Работа с памятью организована при помощи функций

- cudaMalloc выделение блока памяти
- cudaMalloc3D выделение блока под трехмерный массив (width\*height\*depth)
- cudaMalloc3DArray аналогично cudaMalloc3D, но для массива таких объектов
- cudaMallocArray выделение массива блоков
- cudaMallocPitch выделение памяти под массивы\*
- cudaFree освободить блок памяти

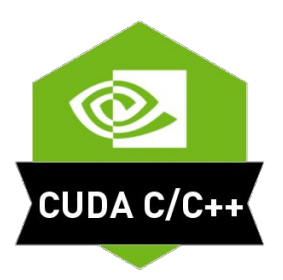

# Чуть подробнее про cudaMallocPitch

• Данная функция не только выделяет память под данные, но и гарантирует сохранение следующего соотношения

 $T * pElement = (T*)((char*)BaseAddress + Row * pitch) + Column;$ 

• Что в итоге позволяет нам спокойно ориентироваться в памяти, зная базовый адрес, строку и значение pitch (которое получаем после cudaMallocPitch)

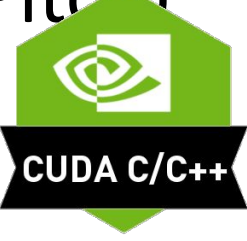

# Исполнение инструкций

- Вызов функции, на стороне GPU идет немного необычно

 $someFunction \ll\lt$  blocks, threads  $Per Blocks \gt\gt\gt (args);$ 

Так же функция должна иметь модификатор global

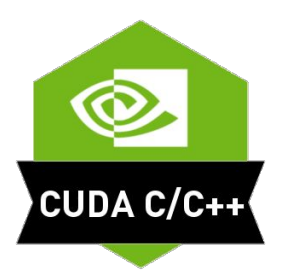

#### Плюсы технологии

- Быстрые вычисления
- Хорошая архитектура для многопоточности
- Удобный инструментарий и отсутствие лишних телодвижений при передаче инструкций (за исключением чутка странного вызова global функций)
- Удобная работа с памятью
- Поддержка основных платформ

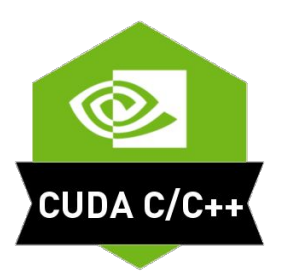

# Минусы технологии

- Передача данных от CPU к GPU достаточно дорогая операция. Иногда это заставляет передавать лишние данные.
- Проприетарная архитектура CUDA.
- Устаревшая поддержка Visual Studio 2012, но кому это нужно, когда есть он

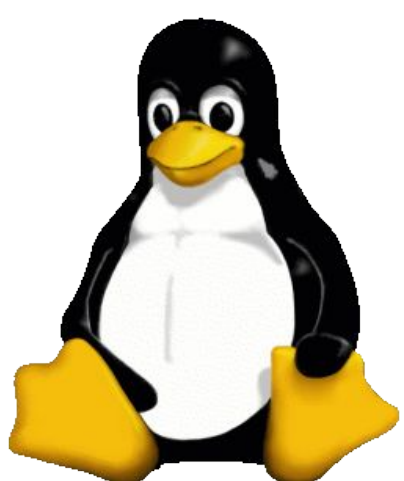

## Примеры

• Построение множества Мондельброта

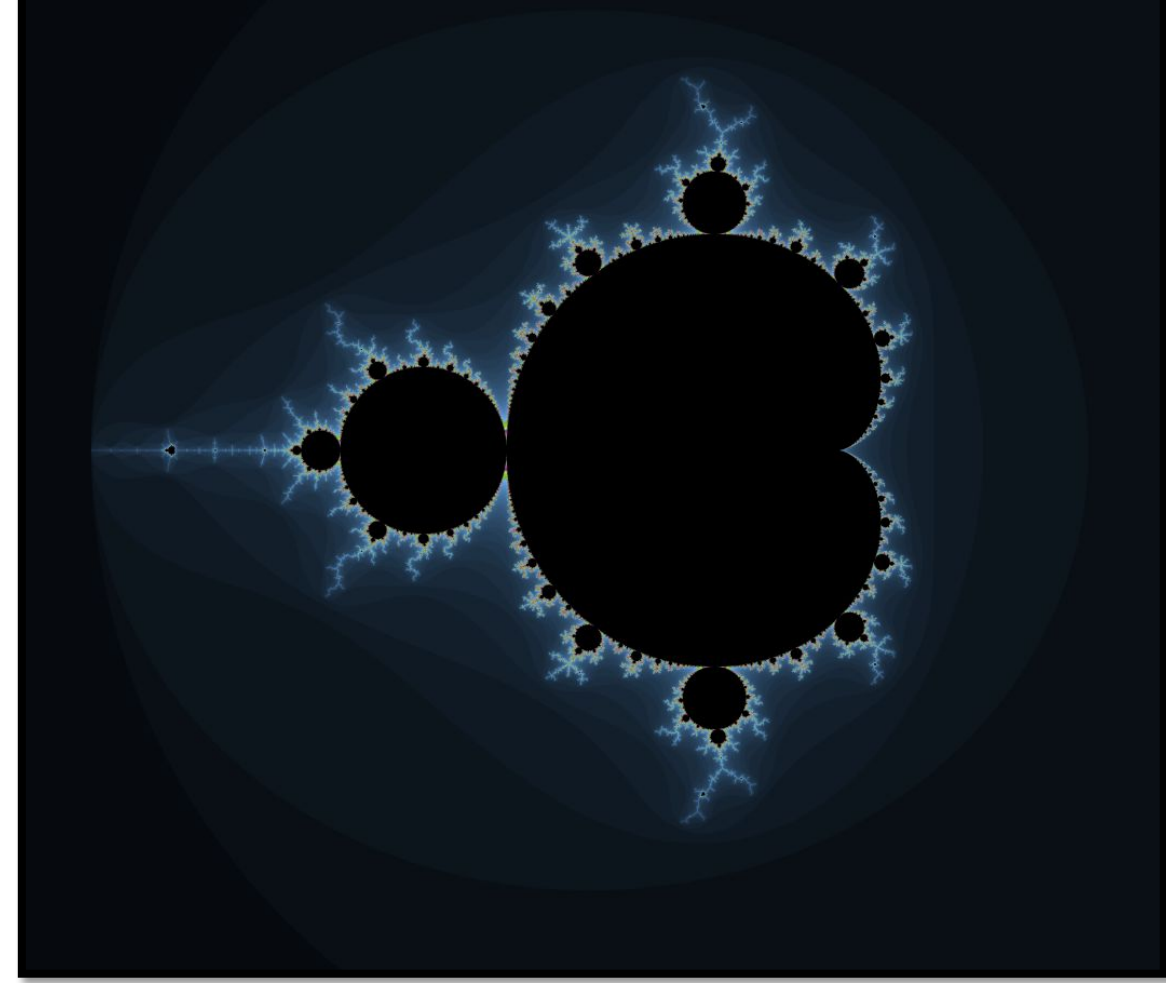

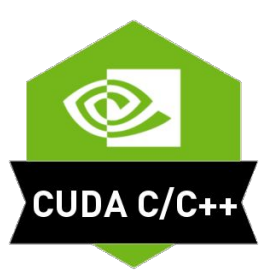

# Симуляция поверхности воды

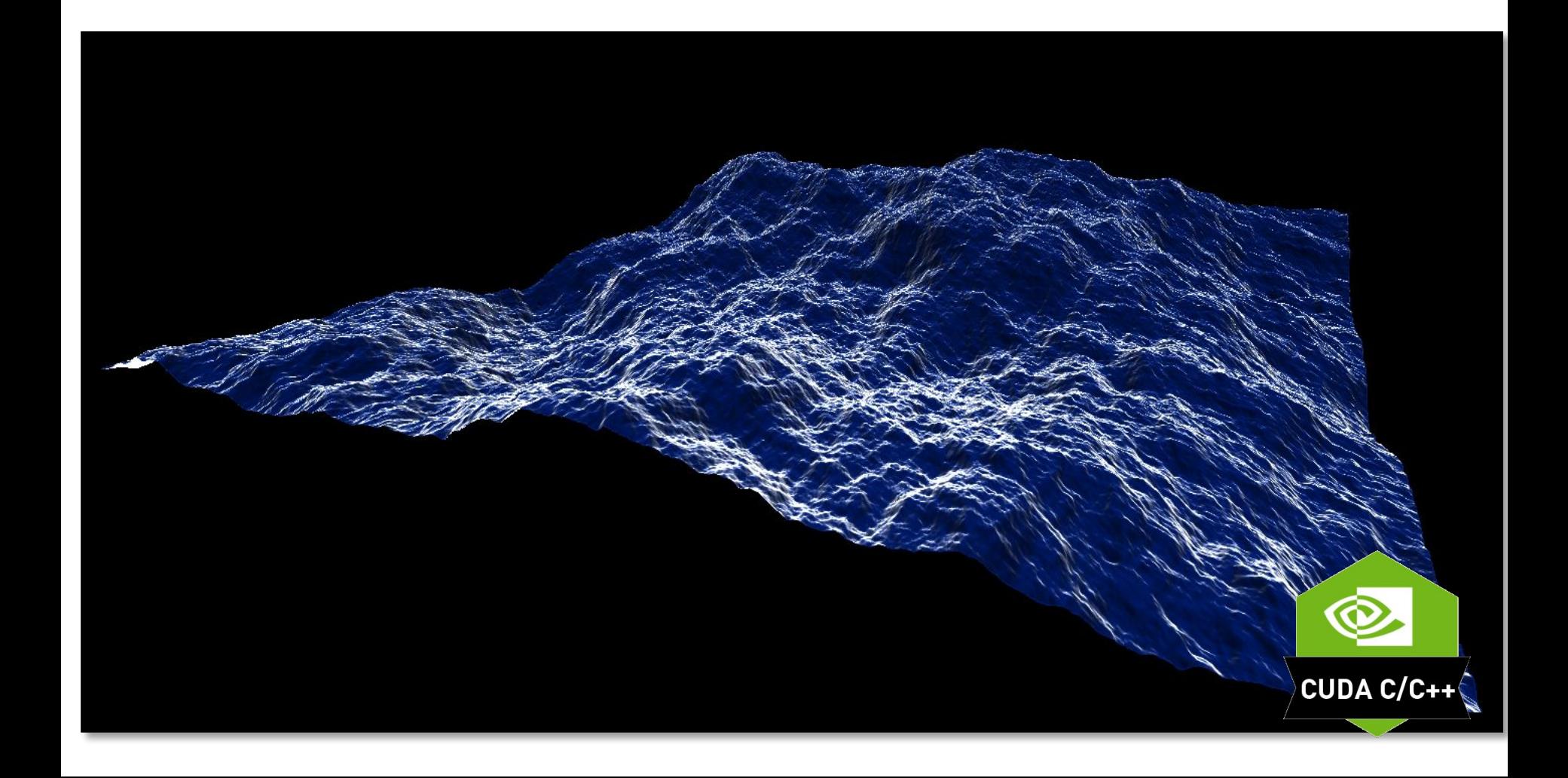

## Спасибо за внимание

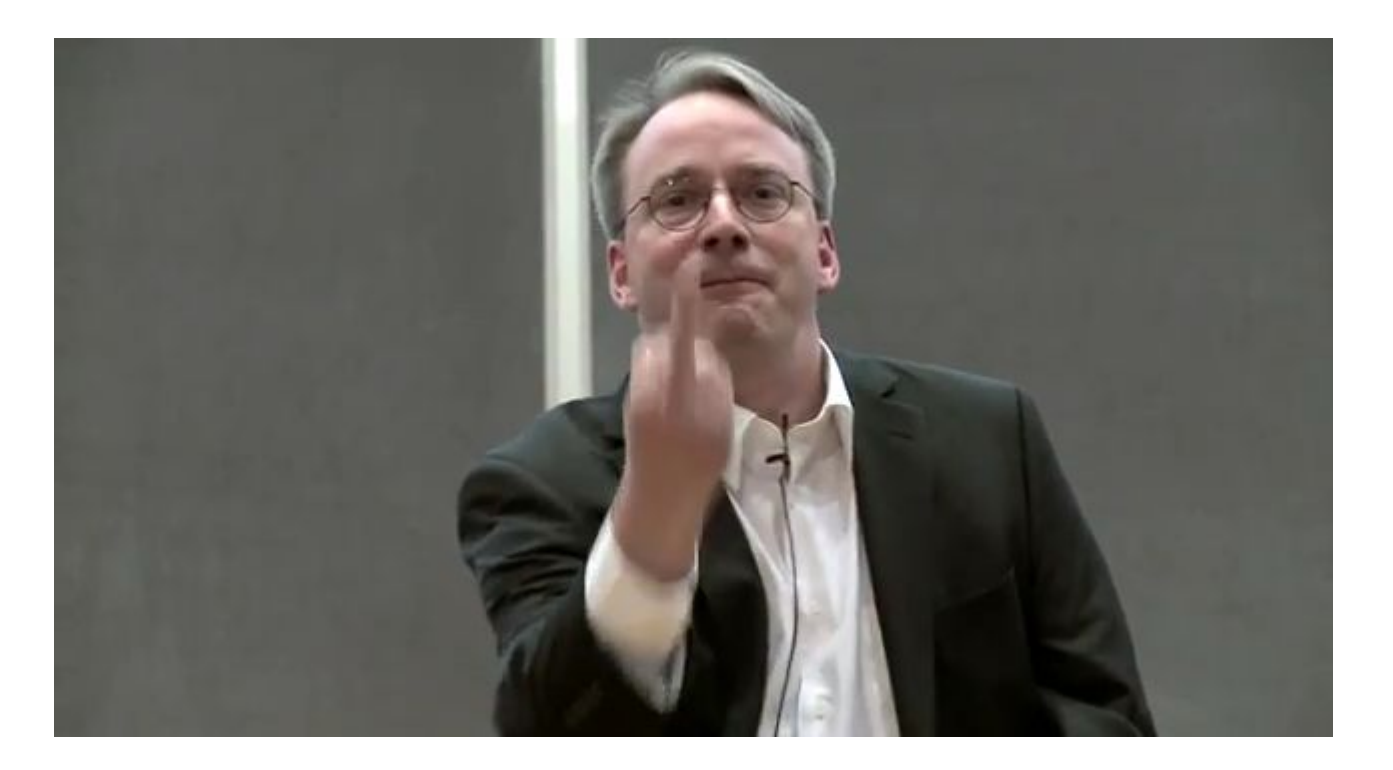

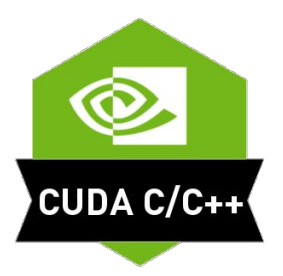